**Псковский регионологический журнал 2013-2024** ISSN 2079-8784 URL - [http://ras.jes.su](http://ras.jes.su/) Все права защищены Выпуск 1 (41) Том . 2020

## **«Плиточные» картоиды и их применение в России**

### **Елацков Алексей Борисович**

*Санкт-Петербургский государственный университет Российская Федерация, Санкт-Петербург*

### **Аннотация**

В статье рассматривается возникновение и сущность нового популярного направления визуализации географических данных — так называемые «плиточные карты», применяемые к разным странам, группам стран (например, к ЕС) и регионам внутри стран. Такие карты составляются из фигур одинакового размера и формы — квадратов или шестиугольников — располагаемые в соответствии с относительным географическим положением реальных территорий. В статье отмечается, что в соответствии с классификацией картографических изображений «плиточная карта» является типичным геокартоидом по Б. Б. Родоману. Это уже не таблица, но ещё и не картосхема. И в этой промежуточной нише она оказалась востребована и авторами, и читателями. Отмечены положительные и отрицательные стороны таких картоидов. Плиточные картоиды имеют преимущество перед привычными анаморфозами благодаря большей потенциальной информативности. Они также позволяют избежать визуального дисбаланса, присущего традиционным картограммам. Предложен индекс оценки качества плиточных картоидов. Описано возникновение и проблемы становления нового направления в России. В 2017 г. проведён первый интернет-конкурс на лучший плиточный картоид России. В статье обсуждены некоторые из представленных проектов. Предложены практические рекомендации по составлению таких картоидов. В частности, их построение от поворотных точек границы. Представлен авторский вариант картоида и описана его автоматизация средствами программы Excel.

**Ключевые слова:** плиточные карты, картоиды, географическая визуализация, инфографика, Россия, Excel, ГИС

**Дата публикации:** 13.05.2020

### **Ссылка для цитирования:**

Елацков А. Б. «Плиточные» картоиды и их применение в России // Псковский регионологический журнал – 2020. – Выпуск 1 (41) C. 115-129 [Электронный ресурс]. URL: https://prj.pskgu.ru/S221979310008540-7-1 (дата обращения: 04.07.2024). DOI: 10.37490/S221979310008540-7

1 **Введение.** В современном мире вал сырых, нефильтрованных информационных потоков превышает возможности отдельного человека по их внимательному анализу. Один из методов преодоления проблемы картографический, используемый с древнейших времён. В современных же условиях всё большую роль играет геоинформационное картографирование. Оно не только автоматизирует процесс, но и позволяет структурировать информацию в новых визуальных формах.

2 С начала 2010-х гг. получили популярность, особенно за рубежом, так называемые «плиточные карты» (также известные как: tile grid map, tilegram, mosaic cartogram). Их активно используют зарубежные СМИ и всякого рода блогеры. Отечественные профессиональные географы воспринимают их пока со скепсисом. Конечно, если исходить из строгого определения карты, то к ней такие произведения не относятся. Регионы, составляющие такие «карты», полностью теряют географические форму и размер, превращаясь в «кубики» конструктора. Однако явление есть и его надо описывать. Лучше всего в данном случае подойдёт понятие «(гео)картоид», введённое Б. Б. Родоманом. Картоид, по Родоману, «изображает конкретную, реальную территорию частично или полностью неметрически, с искажениями очертаний, не поддающимися какому-либо обычному для классической картографии математическому правилу» [3]. Впрочем, зарубежных авторов слово «map» в данном контексте особенно не смущает. Кроме того, такие изображения укладываются в более широкий современный контекст «инфографики». Но, несмотря на рост популярности самих плиточных картоидов, обобщающих и теоретических работ по этой теме немного [9; 10; 14].

3 Целью настоящей статьи является оценка преимуществ и недостатков нового картографического подхода, а также выявление причин его возникновения и популярности, особенностей его развития в России. Далее рассматривается авторский вариант реализации плиточных картоидов средствами Excel и индекс оценки их качества.

4 **Tile maps: мировой тренд?** Несколько десятилетий назад сложилась практика применения так называемых анаморфоз или анаморфированных карт (cartogram<sup>[1](#page-14-0)</sup>), где площади территорий искажаются в зависимости от некоторого показателя, но сохраняются все границы. Это ещё не картоиды, поскольку рассчитываются по математическим правилам. К. Э. Аксёнов даже высказал мнение, что анаморфозы лучше подходят для (гео)политического картирования, чем карты в классических проекциях [1]. Но у них есть существенный недостаток — бесполезность их применения именно в научных, а не только в научнопопулярных целях. Просто потому, что показатель, выраженный таким способом,

невозможно адекватно оценить и измерить, путаясь в причудливых анаморфированных формах. Так, на мировой демографической анаморфозе Россия превращается в узкую длинную полоску непонятной площади.

5 Способ решения проблемы — отказ от анаморфированных форм и переход к масштабируемым фигурам. Каждая страна становится, например, кругом соответствующей площади («Dorling cartogram»). Только вот построить такую анаморфозу, не нарушая принципа сохранения границ, можно лишь для нескольких соседних территорий. Вторая проблема — это визуальная несопоставимость разных анаморфоз. Если мы меняем показатель, то полностью переконфигурируется вся схема. Тогда опять идут в ход картосхемы на основе стандартных проекций. А если регионов много и размеры у них варьируются как у слона с муравьем? Да ещё и серию картосхем надо дать на газетной полосе и снабдить цифрами... Отказаться совсем от картографического материала и дать скучную алфавитную таблицу? Но есть ещё один вариант — «плиточный» картоид. Он же — «географизированная» таблица.

6 Что же это такое и в чём его положительные и отрицательные стороны? Главная идея в его реализации - приведение всех территориальных единиц исследуемого региона (стран, провинций, районов и т. п.) к одной форме неизменного размера и размещение в строго регулярном порядке на узлах воображаемой сетки (grid). По содержательному характеру это та же самая таблица с данными, но упорядоченная не в столбце по алфавиту, а в пространстве по относительному размещению. Ячейка выше будет соответствовать региону, который расположен севернее и т. д. Теперь все регионы имеют одинаковые размер и форму. Последние больше не оказывают влияния не только на видимость, но и на психологическое восприятие содержательной информации. Теперь мы видим на одной «шахматной доске» и мелкие Род-Айленд с Делавэром, и огромные Аляску с Техасом. Для административного восприятия и анализа это может быть очень даже удобно. И видим мы этот картоид уже не в блоге энтузиаста-любителя, а на страницах The Washington Post (рис. 1) [5]. Собственно говоря, крупные деловые издания как раз и вывели в начале 2010-х гг. плиточные картоиды из тени, пробудив к ним интерес массового читателя. Кроме названного издания, в этом процессе поучаствовали, например, The Guardian, The Economist, The New York Times и Bloomberg (см. [14]).

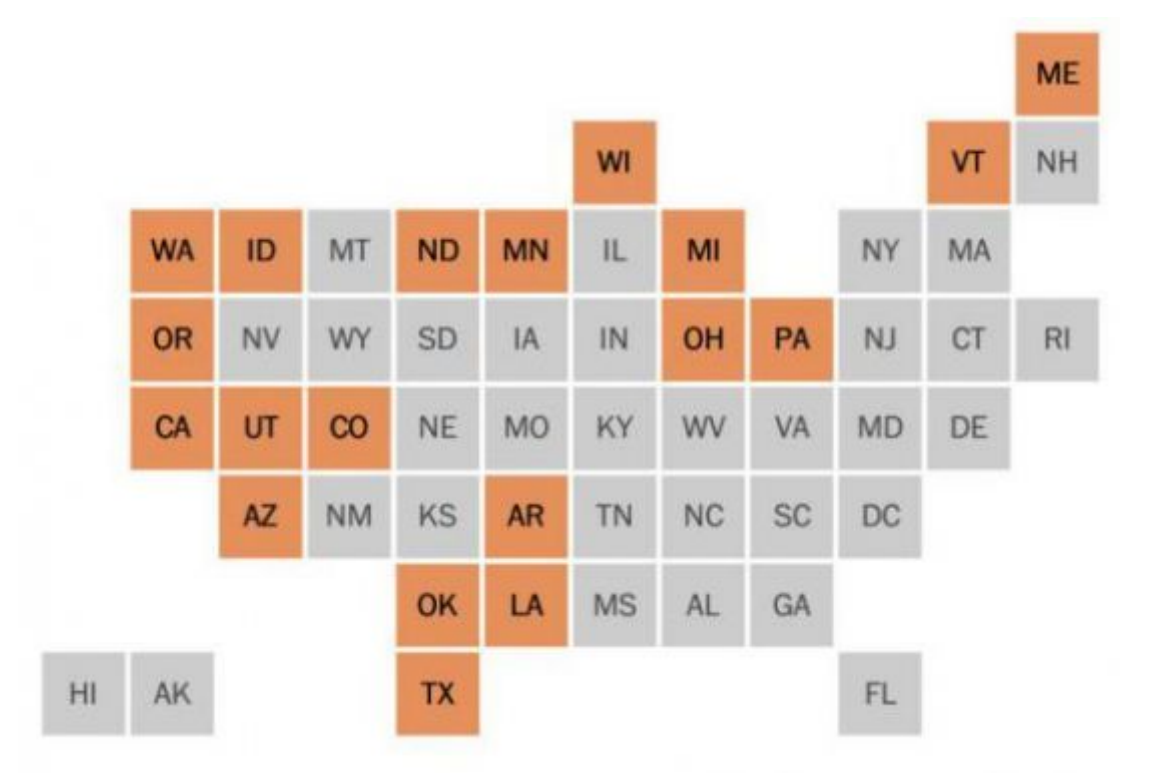

*Рис. 1. Пример плиточного картоида США. Отмечены штаты, где разрешён отказ от вакцинации по моральным и философским мотивам [5]*

8 В таком формате можно анализировать большие серии разнородных данных, моментально (в первом приближении) учитывая относительное географическое положение территорий. Можно публиковать материалы в газете даже для тех читателей, которые не помнят точного размещения территорий. Все ячейки подписаны. В ячейках или на «плитках» можно размещать стандартизованные диаграммы и схемы, причём на интернет-страницах они бывают интерактивными. Вообще, на картоидах применяются «те же способы изображения, что и на тематических географических картах: картодиаграмма, картограмма, масштабные и немасштабные значки, ареалы, качественный фон, изолинии, линии движения, квантифицированные точки и т. п. ...» [3].

9 Создавать и наполнять содержимым такой картоид может человек, не имеющий навыков классической картографии. Например, журналист или дизайнер, сравнивающий уровень преступности по административным территориям Лондона (рис. 2). Достаточно взять за основу размещение «плиток», уже применяющееся в публикациях.

10 Плюс к этому стандартизация размеров позволяет использовать цветовые/ оттеночные шкалы (а какие ещё в газете печатать?) для показа абсолютных значений. Это так называемые «температурные» карты. Они получили широкую популярность благодаря простоте окраски контуров с помощью компьютерных программ. Правда, в классической картографии оттенком рекомендуется указывать лишь относительные величины. И понятно почему: неравенство площадей сильно искажает зрительное восприятие абсолютных значений. На плитках же такого противоречия нет. Это особенно интересно, поскольку эксперименты показали, что градуированные (оттенками цветов) классические картосхемы или круги более

эффективны для восприятия (измеряется более точными и быстрыми ответами), чем анаморфозы и масштабируемые картоиды, использующие искажение размеров [12, с. 630]. Сложнее размещать в ячейках разнообразные диаграммы, но и такой подход находит всё большее применение (см. [6]). Итак, перед нами появилась прекрасная возможность визуализации географических данных.

11

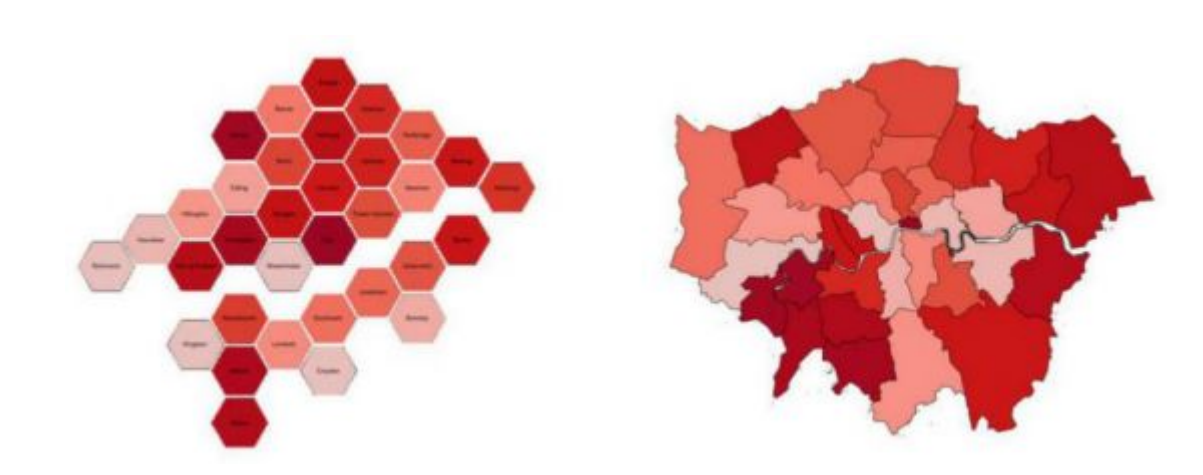

*Рис. 2. Уровень преступности в Лондоне по административным территориям [11]. На картоиде можно заметить акцентированную Темзу в качестве ориентира*

12 **Противоречия и их количественная оценка.** Но за удобство приходится платить географическим искажением. Прежде всего, неизбежен отказ от принципа сохранения соседства. В реальности у территорий количество соседей может сильно различаться. У стандартизованных же фигур оно одинаково для всех. В результате многие соседи перестанут быть таковыми, а многие не-соседи вдруг ими станут. Даже используя кружки или иные фигуры, мы вынуждены располагать их на сетке квадратов или шестиугольников. Пространственно оптимальной формой, приближённой к кругу, в природе являются шестиугольники. Но рисовать их сложнее, уже не так просто бегать взглядом по «строкам» и «столбцам» при сопоставлениях. А выигрыша это большого не даёт.

13 Не случайно именно в США с их прямоугольной «нарезкой» штатов плиточные картоиды получили наиболее широкое распространение в СМИ. Да и размеры штатов различаются умеренно (коэффициент вариации без Аляски и округа Колумбия составляет всего 74 %). Искажения в размещении не очень большие, форма страны в целом остаётся узнаваемой (см. рис. 1). Другое дело со странами, где территориально-пространственные размеры варьируются значительно больше. Там новая «мода» принимается сложнее. Форма стран становится малоузнаваемой для неподготовленного читателя. Зато, например, в Индии информированный читатель какой-нибудь местной газеты быстро найдёт показатели небольших восточных штатов (рис. 3).

14 Таким образом, говорить о более-менее точном относительном размещении ячеек не приходится. Вместо этого составители руководствуются принципом приблизительного размещения. В результате картоид получается очень авторским: одну и ту же задачу можно решить множеством способов. Даже для США разные газеты используют разные конфигурации [10, p. 388; 14]. Впрочем, некоторые искажения не являются критичными, поскольку, как правильно

отмечает Родоман, «картоиды предназначены для использования не вместо классических геокарт, а в дополнение к ним» [3].

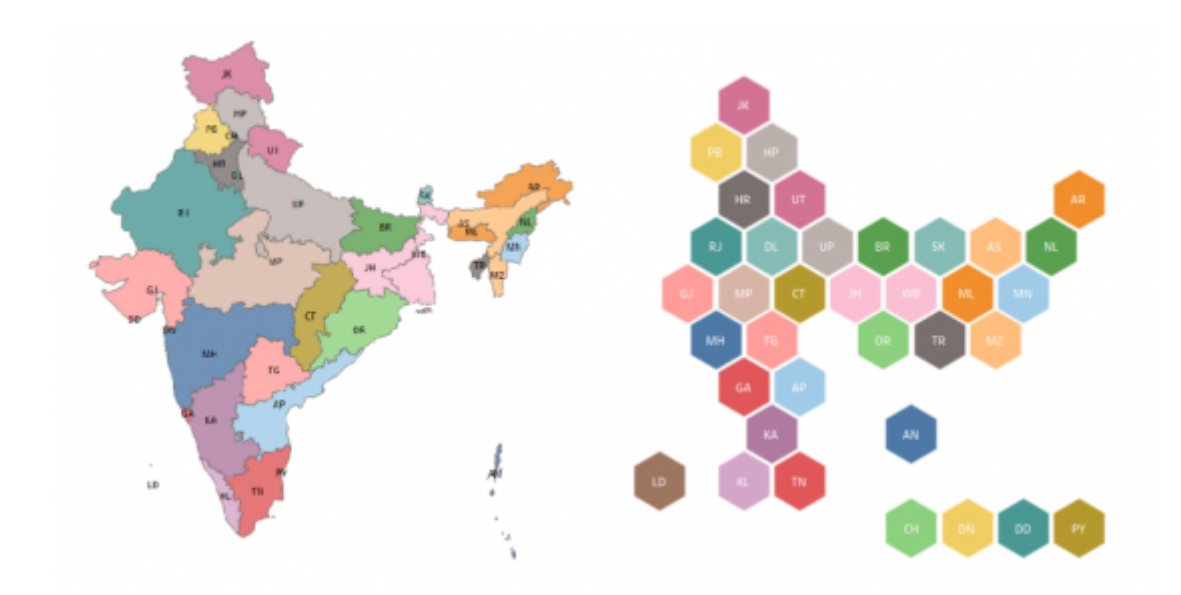

*Рис. 3. Картосхема и плиточный картоид АТД Индии [8]*

16 Но если одну и ту же карту можно отобразить на разные картоиды, то есть ли способ оценить и сравнить их качество? Оказывается, создавать их «с нуля» не так-то просто. Их легко рисовать, но не понятно, что рисовать. Начнём с того, что пока нет даже общепринятого алгоритма автоматизации процесса. У плиточных картоидов математическая основа почти отсутствует. Во многом это уже искусство, а не наука, область деятельности дизайнера, а не программиста. В этом можно заметить некоторый отзвук постмодернизма, акцентирующего внимание как раз на субъективности восприятия мира.

17 Предлагаемые расчетные алгоритмы [9; 10] обычно связаны с построением сетки (grid), узлы которой имеют минимальную сумму квадратов расстояний от центроидов регионов на исходной трансформированной карте. Но математическое решение этой задачи многовариантно. Поэтому из большой серии конфигураций (layout) компьютер отбирает несколько субоптимальных, удовлетворяющих количественным критериям. И здесь настаёт очередь работы дизайнера. Г. МакНейл и С. Хэл с помощью такого алгоритма сгенерировали по 192 «черновых» плиточных картоида Африки по странам, Франции по департаментам и Великобритании по 374 местным административным единицам [9, p. 440]. Последняя задача вручную почти не решаема. Они так же отмечают, что часто математически оптимальный картоид оказывается эстетически неприемлемым, не вписываясь в ментальную карту читателя.

18 Для оценки готовых конфигураций предложены количественные показатели [9; 10; 14]. С их же помощью компьютер отбраковывает «черновые» варианты. Среди оцениваемых показателей: компактность (сглаженность) общей формы, ошибочные соседства, правильность относительной ориентации и направлений. Но ключевой является степень искажения смежности или топологии (adjacencies). Две плитки считаются соседями, если они имеют общую сторону или угол. Штрафной балл за отсутствие соседства, при наличии такового в

15

реальности, принимает значения  $\{0; 1\}$  [9, р. 439; 14] или  $\{0; 0,3; 1\}$ , если штрафовать даже угловое соседство [10, p. 384].

19 Мы предлагаем ещё один вариант оценки топологии через индекс:

20

$$
I_T = \frac{N}{\sum_{i=1}^{N} D_i^p} \rightarrow \max , \qquad (1)
$$

21 где *Di —* топологическая дистанция на картоиде между территориями, которые являются соседями в реальности, то есть порядок соседства в плитках (1 = сосед первого порядка и т. д.; опционально за соседство можно считать и внешнюю границу полигона); *i —* конкретная граница между двумя реальными регионами; *N* — количество границ между реальными регионами; *p* коэффициент приоритетности, *p* > 0. Стандартно *p* = 2. Но зато при *p* = 0,5 слишком большие разбросы нивелируются (а они могли бы «перевешивать» много правильных границ), что также отвечает психологии восприятия расстояний и функции полезности. При *p* = *–*10 практически обнуляются все дистанции, кроме соседских, но тогда  $I_T \rightarrow$  min.

22 Что это даёт? Во-первых, штрафной балл за удалённость зависит не от расстояния на неизвестной исходной карте, а от видимой топологии. Во-вторых, индекс косвенно учитывает правильность направлений и количество ошибочных соседств (слишком неправильный сосед, вероятно, получает штрафной балл в другом месте). Но формула (1) суммирует все ошибки конфигурации, и потому вклад даже одной ошибки может быть чрезмерным. Дополнительный вариант расчёт индекса отдельно для каждой ячейки с последующим выведением среднего (*Iср* ).

23 **Сравнительная характеристика.** С. Нусрэт и С. Кобоуров сделали обзор 17 типов географических картоидов и анаморфоз (cartograms) со сравнительной оценкой их характеристик [16]. Однако плиточные картоиды они не учитывали вовсе. Возможно потому, что те не используют искажение размеров для кодирования информации (что как раз и считается признаком cartograms). Но можно предположить, что плиточные картоиды синтезируют в себе признаки разных типов картографических изображений.

24 Так, их можно считать производными от мозаичных анаморфоз (mosaic cartogram), где регионы складываются из одинаковых элементов мозаики (квадратов или шестиугольников). Например, один элемент равен одному депутату [12, с. 625]. Вероятна преемственность плиточных картоидов и от древовидных диаграмм (treemap) [10, с. 384], в которых данные изображаются прямоугольниками разных размеров внутри одного большого. Есть аналогия и с картоидом Демерса (Demers cartogram), который составляется из компактно расположенных квадратов разных размеров. Это развитие картоида Дорлинга [12].

25 Разные типы картографических изображений отличаются своими свойствами. Поэтому вряд ли есть «лучший» тип, пригодный для решения сразу всех задач [12, с. 630]. Для решения некоторых из них плиточный картоид имеет ряд преимуществ. Сравнение ключевых свойств для пяти типов представлено в табл. 1.

26 *Таблица 1* Сравнительная оценка свойств у некоторых типов картографических изображений

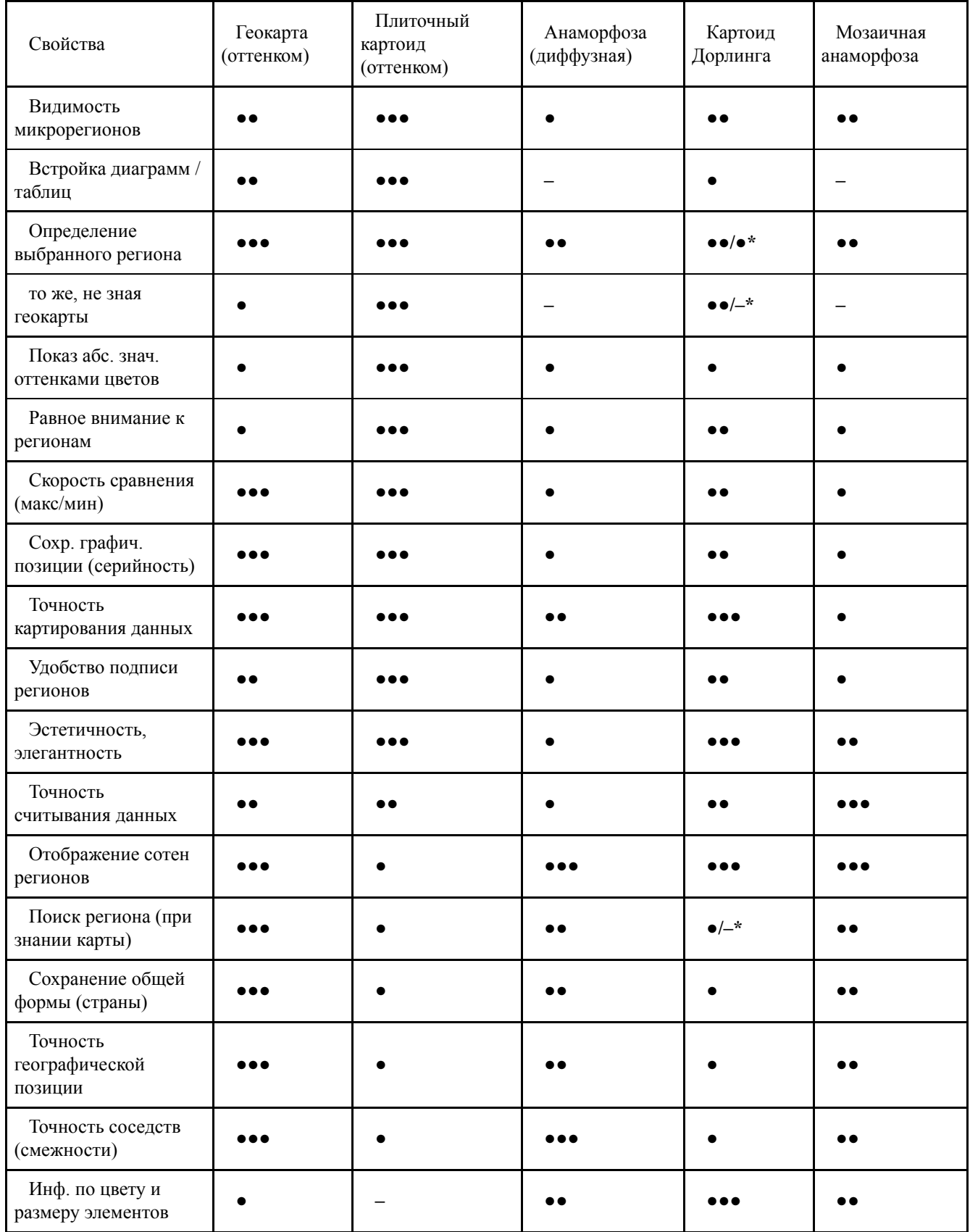

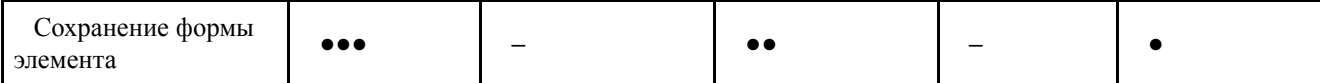

\* Перед дробью указаны случаи именованных элементов

27 **Применение в России.** Постепенно «мода» на новый способ визуализации данных добралась и до России. В 2017 г. был проведён интернет-конкурс «Плиточная эквивалентная карта России» на лучший картоид на квадратной сетке. Почему была выбрана квадратная сетка понятно — удобство заполнения и чтения в газетных и им подобных публикациях. На квадратной ячейке можно разместить больше текста или значков, да и большего размера. Для её рисования, даже автоматизированного, не требуется ГИС или специальное программное обеспечение. Участников оказалось немного, но к решению задачи они подошли довольно творчески<sup>[2](#page-14-1)</sup>. Жюри к работам отнеслось неоднозначно. Единственный профессиональный географ в нём — В. Л. Каганский (Институт географии РАН) — вообще посчитал, что ни один из участников не справился с задачей приблизиться к географической карте. Для географа, привыкшего работать с настоящими картами, такое мнение неудивительно. Но в той степени, которую он, видимо, ожидал, задача вообще не выполнима. С приблизительностью приходится мириться. Также он указал на предпочтительность гексагональной сетки. И дело здесь не только в большей «естественности». Как показал А. И. Трейвиш, усреднённый регион России имеет как раз форму шестиугольника, правда неправильного (рис. 4) [4]. Кстати, можно было бы создать плиточный гексагональный картоид, где плитки наполнялись бы как раз выделенным Трейвишем типологическим содержанием (например, усредняя регионы по экономическим районам).

28

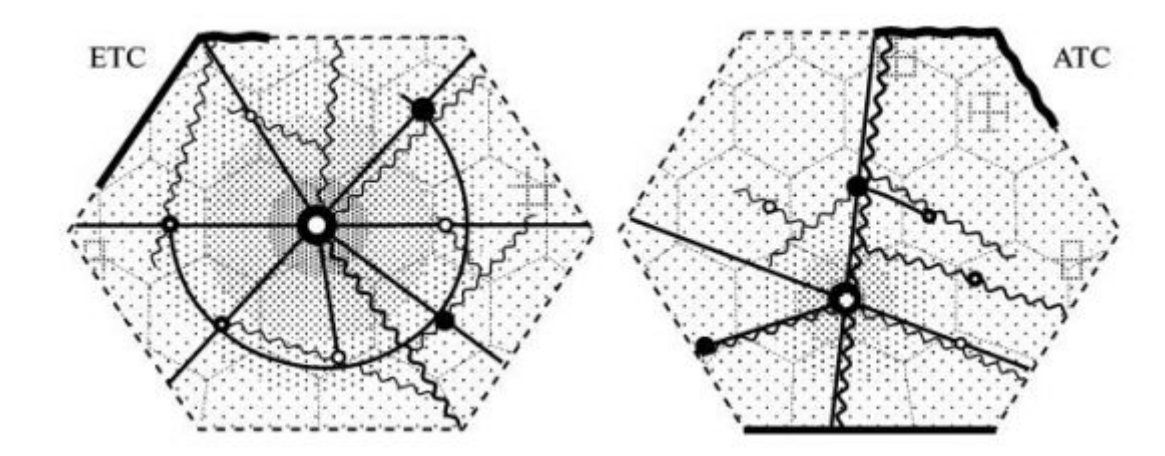

*Рис. 4. Картоиды усреднённых регионов европейской и азиатской частей России по А. И. Трейвишу [4, с. 11] (обозначения см. в оригинале)*

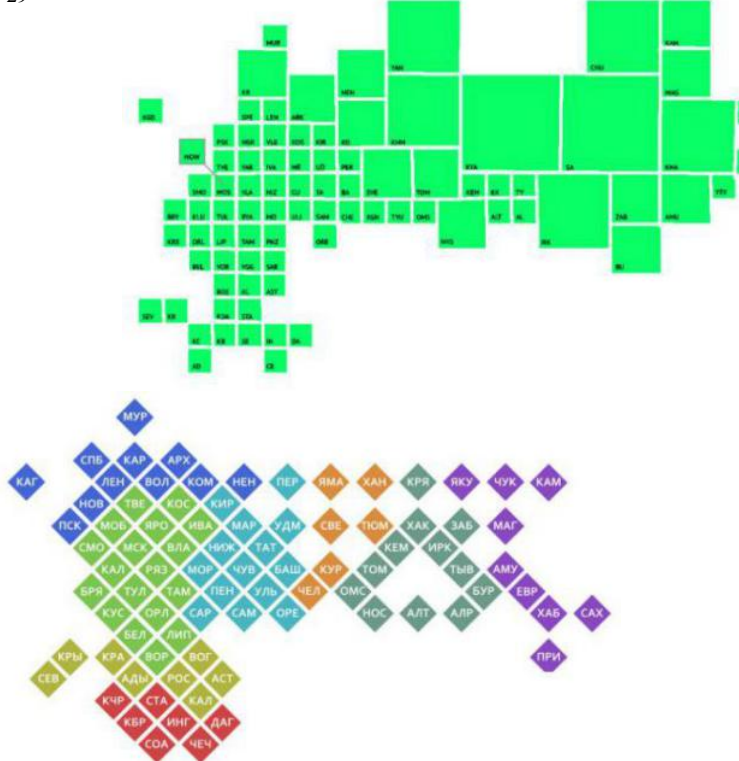

**Рис. 5.** Примеры проектов, участвовавших в конкурсе (II и III места, Н. Миловидовой и А. Успенского) $^1$  $^1$ 

30 Однако представленные на конкурс проекты действительно имели довольно причудливые формы. Кроме графических сложностей возникли и языковые. Это для штатов в США есть устоявшиеся и узнаваемые двухбуквенные коды (TX = Техас и т. д.). В России такого нет. Официальный классификатор ОКАТО содержит только цифровые коды (78 = Ярославская область). Международный кодификатор ISO 3166-2-RU имеет лишь латинские и не очень интуитивно узнаваемые коды (KR = Республика Карелия, KRS = Курская [Краснодарский, Красноярский?] область). Не сильно удобнее для подобных задач и основанный на нём ГОСТ 7.67-2003, имеющий, правда, русскоязычную версию кодов. Впрочем, оба можно использовать для официальных и «экспортных» изображений. Поэтому авторам пришлось изобретать собственные интуитивно понятные русскоязычные сокращения. Иногда удачно, иногда — не очень.

31 Но главная проблема, с которой столкнулись участники, была несопоставимость размеров регионов европейской и азиатской частей страны (рис. 5). Да и в целом разница в площадях российских регионов внушительная. Коэффициент вариации, даже без учёта трёх городов федерального значения, составляет 212 %. Кто-то из конкурсантов попытался изобразить восточные регионы более крупными квадратами. Это уравновешивало схему, но лишало её первоначального смысла равного распределения внимания. Другой участник заполнил восточную часть страны разреженными регионами. Визуально это получились острова, хотя в случае их расположения в шахматном порядке восприятие несколько смягчается. Но ячейки должны всё же составлять единый массив. Ещё один участник изобразил две части страны отдельно, как бы в разных масштабах. По итогам голосования жюри, победившим был назван проект И. Дианова (рис. 6)<sup>[3](#page-14-2)</sup>. Из представленных работ это был действительно лучший.

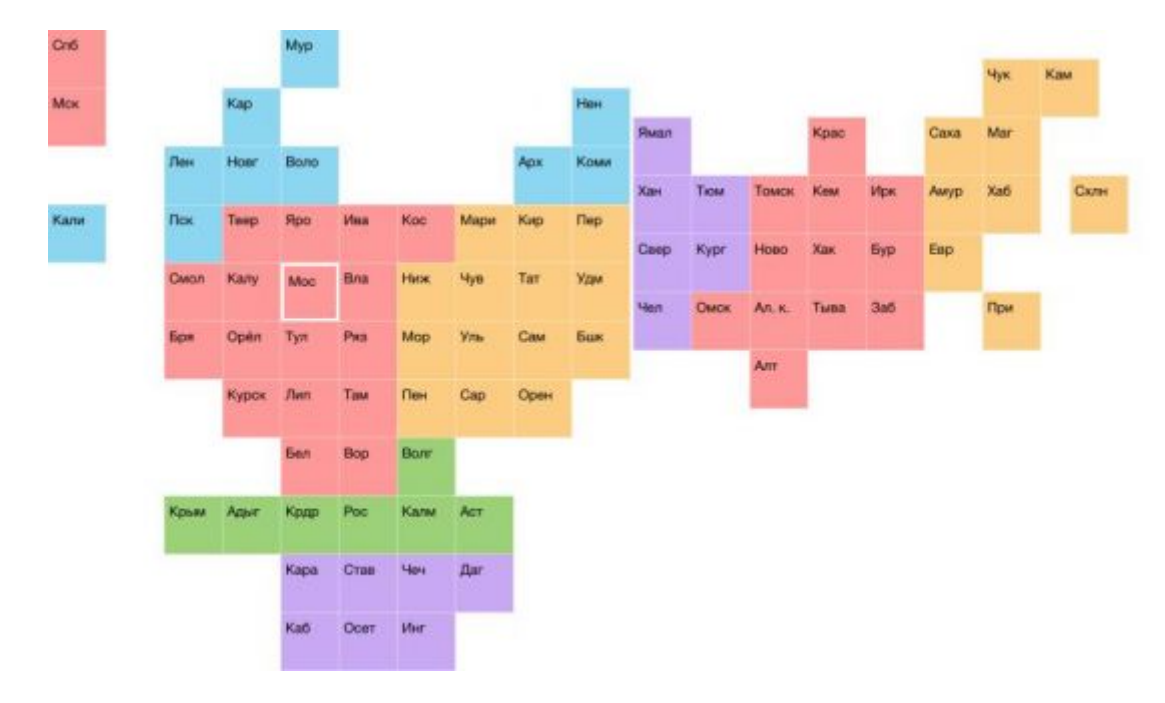

*Рис. 6. Проект И. Дианова1*

33 Данный картоид разбит на две части. Поэтому мы взяли одну из них (Дальневосточный ФО без учёта Сахалина, Сибирский ФО и Уральский ФО) для иллюстрации расчёта предложенного выше индекса (1). Всего в реальном регионе имеется 52 границы (N). Из них правильно отображено 36, а остальные получили штрафные баллы. Индексы *I*<sub>T</sub> = 0,42; *I<sub>cp</sub>* = 0,60; <sup>0,5</sup>I<sub>T</sub> = 0,86.

34 По условиям конкурса победившая работа предлагалась для свободного использования. В дальнейшем её, как и проекты-конкуренты (или их модификации), использовали в СМИ. Например, на новостном сайте РБК<sup>[4](#page-14-3)</sup>. Индекс *IТ* по тем же регионам модифицированного картоида составил 0,43, а *Iср* —0,63 (хотя правильными остались так же 36 границ).  $0.5_{IT}$  = 0,87. Вариант И. Дианова оказался настолько удачным, что СМИ именно его используют чаще всего. Правда, никто не сохраняет авторское разделение на западную и восточную части. А в 2019 г. сразу три проекта (один от ТАСС и два от РИА) с плиточными картоидами вошли в шорт- [7] или лонг-лист международного конкурса «Kantar Information Is Beautiful Awards — 2019».

35 Блогеры-энтузиасты спустились и на региональный уровень. Так, А. Сокольников составил плиточные картоиды Республики Мордовия, Ростовской и Нижегородской областей<sup>[5](#page-14-4)</sup>. Но тут задача несколько проще: в регионах вариация площадей и количество районов обычно много меньше, чем в России в целом. Есть, конечно, и исключения. Плиточные картоиды регионов нашли место и в научных публикациях. С. В. Панков предлагает его как гексагональную генерализацию административных границ районов Тамбовской области [2, с. 21].

36 **Оптимизация конфигурации плиточных картоидов.** Как же можно оптимизировать решение столь неоднозначной задачи для некоторой страны или

региона? Для этого желательно составить несколько рекомендательных правил. Главное — обеспечить простоту ориентации читателя на схеме.

1. Пограничные территории желательно оставлять пограничными. Если их много, то оставляем те, у которых граница длиннее.

2. Все внешние границы одинаково точно не сгруппировать. Поэтому выделяем приоритетные, выступающие ориентирами.

3. Определяем «реперные точки» — знаковые ячейки, вокруг которых точность должна быть приоритетна. Это наиболее интересный автору и читателю регион. Для региональной газеты важнее правильно выстроить соседей своей области, пожертвовав точностью на других территориях. Так, на схеме И. Дианова, Новгородская область «уехала» на восток от Ленинградской. Для петербургского читателя это выглядит слишком странно.

4. Определяем поворотные точки реальной границы. Регионы в этих точках должны на них и оставаться, выступая ориентирами и создавая общее сходство с классической картосхемой для узнаваемости формы страны или региона. Для России такими являются, как минимум: Мурманская область, Ленинградская область, Краснодарский край, Республика Крым, Республика Дагестан, Астраханская область, Оренбургская область, Республика Алтай или Тыва, Приморский край, Камчатский край, Чукотский АО, Ямало-Ненецкий АО.

5. Острова и эксклавы рисуем отдельно (Калининградская и Сахалинская области). В выноску могут быть перенесены столица и другие города со статусом региона.

6. Важно сохранять целостность межрегиональных объединений. Для России это означает избежать разорванности федеральных округов.

7. Среди нескольких вариантов, для которых названные задачи успешно решены, выбираем тот, у которого лучше количественная оценка.

8. Даём плиткам однозначные имена. («Влгд» — Вологда или Волгоград?)

37 Также встаёт вопрос о содержании картоида, вернее о шкалах отображения количественных данных. Простые равноинтервальные шкалы для России не подходят из-за большой вариации данных. Заполненными часто окажутся самая большая и пару самых маленьких градаций. Остальные теряют смысл (появляются так называемые «пустые классы»). Плитки окрасятся почти одним цветом, за исключением пары ярких пятен с максимальными значениями. Это не очень хороший результат для картоида, созданного для визуализации данных.

38 Относительно удачным вариантом шкалирования представляется использование процентиля (квантиля), то есть такого числа, которое превышает показатель соответствующего процента регионов. Медиана — она же процентиль 50 — разбивает всю совокупность регионов пополам. Опираясь на неё, интервалы можно уплотнять как раз в зоне сгущения данных. Правда, в случае сильной территориальной концентрации явления, в общую градацию (класс) попадают вместе один «слон» и несколько «муравьёв», а медиана оказывается слишком низкой. Но процентиль можно задать и 95, отделив четыре региона с максимальными значениями.

39 Следующий вопрос: что может получить от такого проекта обычный домашний пользователь, у которого нет доступа к специализированным ГИСсистемам. Самый простой и доступный вариант — работа в широко

распространённой электронной таблице Excel из комплекта Microsoft Office. Пользователь может в домашних условиях самостоятельно составлять и анализировать картоиды. Некоторые из проектов будут работать и в бесплатных аналогах Excel — WPS Office и Libre/Open Office. Кроме того, таблицы Excel позволяют обрабатывать сами данные зачастую проще и удобнее, чем в полноценных ГИС. Для России такие реализации уже есть. Есть также реализации для США, ЕС, Африки и даже мира в целом [13]. Последняя, правда, довольно забавная и вызывает скорее улыбку.

40 **Авторская реализация проекта.** В этом ключе нами была разработана авторская реализация рассмотренной темы с использованием MS Excel-2007 $^6$  $^6$ . Стояла задача не только изредка отрисовывать картоиды, но и проводить их моментальное переключение по стилям оформления и отображаемым данным во время презентации или лекции на любом доступном компьютере. За графическую основу был взят проект И. Дианова с внесением некоторых изменений. Так, два восточных региона-гиганта вписаны в более крупные плитки, но содержательными всё равно оставлены плитки стандартного размера, без их отрыва от остальных. На рис. 7 представлен один из отображаемых стилей — с показом числовых данных на плитках и соответствующей их окраской. Другие стили реализованы на других листах той же книги. Раскраска происходит автоматически, посредством условного форматирования, встроенного в Excel. Это позволяет легко менять или создавать новые цветовые стили. Рядом отображены кнопки счётчика, помогающие моментально переключаться между соседними таблицами, создавая эффект видеопрезентации.

41 Для сравнения также был рассчитан индекс *IТ* (1). Взята та же восточная часть страны. Из 52 границ правильно отображено 38, а остальные получили штрафные баллы. Индексы  $I_T = 0.50;$   $\frac{0.5}{I_T} = 0.89$ . Но если, применив уловку, учитывать два региона-гиганта в границах условно увеличенных плиток, то правильных границ будет уже 40, а индексы  $I_T$ = 0,56;  $I_{cp}$  = 0,66;  ${}^{0,5}I_T$ = 0,91.

42 Интересной особенностью проекта стала возможность вывести на картоид результат соотношения (деления) любых двух наборов данных из хранящихся в книге (место пока зарезервировано для 100 штук). Выбор происходит в двух выпадающих списках. В нашем примере виден результат отнесения площади земель под пашней (тыс. га) к площади регионов (кв. км), то есть, по сути, доля пашни в их площади. Для выравнивания масштабов таблиц, что нужно для правильной легенды, ко второй из них применен делитель 1000 (получатся количество кв. км пашни на 100 кв. км площади, то есть процент). Цветовая шкала центрирована по медиане, которая обозначена белым. Сама шкала сделана непрерывной с плавным изменением насыщенности цвета. Полезной является возможность двигать центр шкалы, меняя процентиль.

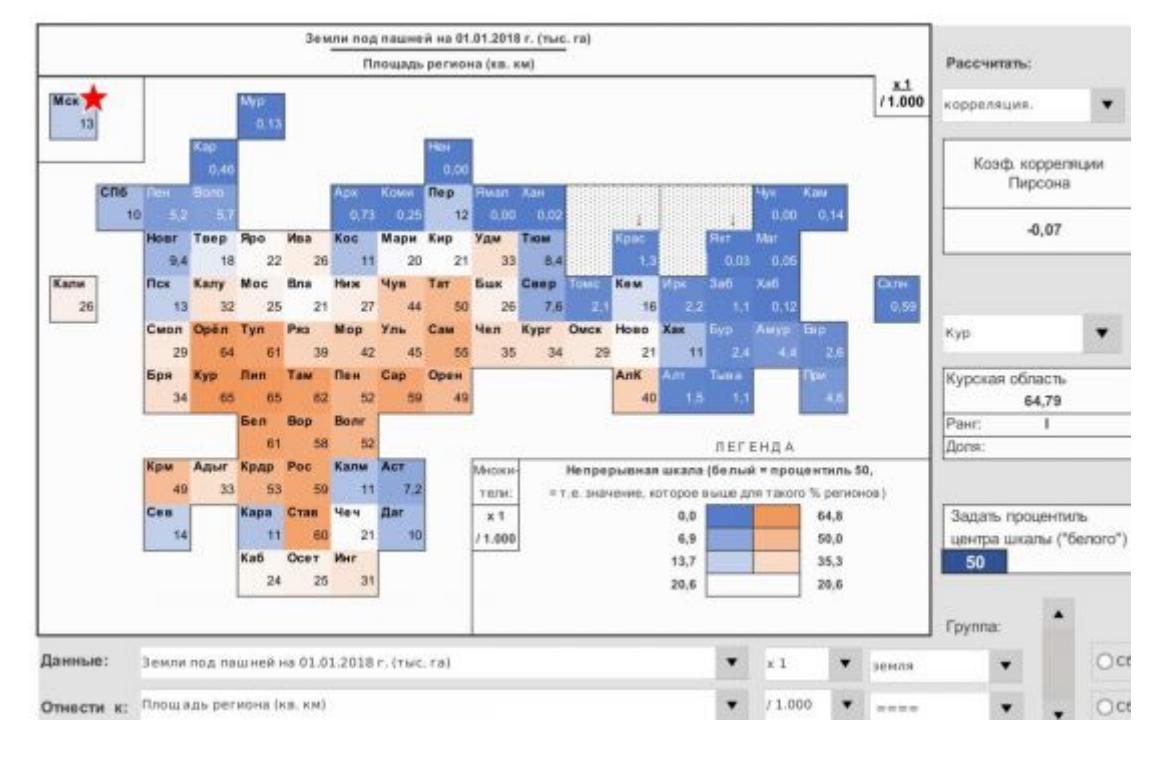

*Рис. 7. Лист Excel с плиточным картоидом и элементами управления*

44 Справа от картоида можно получить сводную информацию: коэффициент вариации, коэффициент территориальной концентрации, медиану, среднее арифметическое, сумму, коэффициент корреляции Пирсона между двумя таблицами, коэффициент концентрации Герфиндаля-Гиршмана, максимум и минимум. По любому выбранному региону виден его ранг (место) и процент от суммы. Так, по доле пашни Курская область занимает первое место. По словам Родомана, как мы уже цитировали выше, картоиды могут быть эффективны лишь в сочетании с классическими картами. Потому на одном из листов реализована классическая картосхема в условно конической проекции, на которую оттенками цвета выводятся те же данные. В отличие от остальных стилей, картосхема реализована с помощью макросов Excel (VBA) и может не отрисовываться на некоторых компьютерах. Зато с помощью этого механизма возможно создавать картоиды и на гексагональной основе. Работа остальных стилей проверена также в настольном WPS Office (10.1.0.6757 и новее), правда в нём не следует работать с файлами в новомодном формате .xlsx (.xlsm), иначе могут теряться расчётные формулы.

45 В результате реализации проекта был создан небольшой экспериментальный плиточный атлас распределения земельного фонда в регионах России из 50 картоидов.

46 **Заключение.** Таким образом, плиточные картоиды постепенно отвоёвывают себе место на печатных и электронных страницах. Это уже не таблицы, но ещё не картосхемы. По сути, это скорее «географизированные» таблицы. И в этой промежуточной нише они вполне могут быть востребованы. А по информативности и наглядности они зачастую превосходят популярные сегодня анаморфозы. Главная их проблема — трудность составления для регионов с большой вариацией размеров территорий. Для России эта тема ещё нова и

#### **Примечания:**

<span id="page-14-0"></span>1. В английском языке *cartogram* подразумевает изменение форм и размеров. Карту же с цветовой градацией именуют *choropleth map*.

<span id="page-14-1"></span>2. Плиточная эквивалентная карта России. Работы конкурсантов и итоги. Dec 03, 2017. [Электронный ресурс]: URL: [>>>>](https://telegra.ph/Uchastniki-i-ih-raboty-12-03) (дата обращения: 15.11.2019).

<span id="page-14-2"></span>3. *Дианов И.* Плиточная карта России. [Электронный ресурс]: URL: [>>>>](http://dianov.org/all/plitochnaya-karta-rossii/) (дата обращения: 15.11.2019); Плиточная эквивалентная карта России. Работы конкурсантов и итоги. Dec 03, 2017. [Электронный ресурс]: URL:  $>>$  (дата обращения: 15.11.2019).

<span id="page-14-3"></span>4. *Кузнецова Е., Линделл Д., Антонова Е., Дергачёв В., Янаев Д.* Сколько зарабатывают депутаты в регионах // РБК. 17 мая 2018. [Электронный ресурс]: URL:  $\ge \ge \ge$  (дата обращения: 15.11.2019).

<span id="page-14-4"></span>5. *Сокольников А.* Разработка плиточной карты региона на примере Республики Мордовия (часть 1). Oct 1, 2018. [Электронный ресурс]: URL: [>>>>](https://medium.com/@antonsokolnikov/%D1%80%D0%B0%D0%B7%D1%80%D0%B0%D0%B1%D0%B0%D1%82%D1%8B%D0%B2%D0%B0%D0%B5%D0%BC-%D0%BF%D0%BB%D0%B8%D1%82%D0%BE%D1%87%D0%BD%D1%83%D1%8E-%D0%BA%D0%B0%D1%80%D1%82%D1%83-%D0%BC%D0%BE%D1%80%D0%B4%D0%BE%D0%B2%D0%B8%D0%B8-%D1%87%D0%B0%D1%81%D1%82%D1%8C-1-b4efd74f1f5b) (дата обращения: 15.11.2019).

<span id="page-14-5"></span>6. [Электронный ресурс]: URL: **https://spb-geo.github.io/tilemaps/**

### **Библиография:**

1. Аксёнов К. Э. Сущностный характер политической географии // Известия РГО. 1992. Вып. 4. С. 331–337.

2. Панков С. В. Трансформация административных границ Тамбовской области: от теории к практике // Стратегия развития приграничных территорий — традиции и инновации: монография. Под ред. Л. Б. Вардомского, Л. И. Попковой, Ц. Мадры. Курск: КГУ, 2017. С. 18–25.

3. Родоман Б. Б. Научные географические картоиды // Географический вестник. 2010. № 2. С. 88–92.

4. Трейвиш А. И. Схемы осредненных регионов России: попытка моделирования «снизу» // Известия РАН. Серия географическая. 2017. № 6. С. 5–18.

5. Berkowitz B., Gamio L. What you need to know about the measles outbreak // The Washington Post. Feb. 6, 2015. [Электронный ресурс]: URL: <https://www.washingtonpost.com/graphics/health/how-fast-does-measles-spread/> (дата обращения: 15.11.2019).

6. Chart Combinations: Tile Grid Maps // The Data Visualisation Catalogue Blog by Severino Ribecca. June 27, 2018. [Электронный ресурс]: URL: <https://datavizcatalogue.com/blog/chart-combinations-tile-grid-maps/> (дата обращения: 15.11.2019).

7. Flowers Of The Nation, by Rossiya Segodnya / M. Potashova (ed.). [Электронный ресурс]: URL: [https://www.informationisbeautifulawards.com/showcase/4229-flowers](https://www.informationisbeautifulawards.com/showcase/4229-flowers-of-the-nation)of-the-nation (дата обращения: 15.12.2019).

8. How to create hex tile map for India in Tableau. [Электронный ресурс]: URL: <https://revizited.com/how-to-create-hex-tile-map-for-india-in-tableau/> (дата обращения: 15.11.2019).

9. McNeill G., Hale S.A. Generating Tile Maps // Computer Graphics Forum. 2017. Vol. 36. No. 3. P. 435–445.

10. Meulemans W., Dykes J., Slingsby A., Turkay C., Wood J. Small Multiples with Gaps // IEEE Transactions on Visualization and Computer Graphics. 2017. Vol. 23. No. 1. P. 381–390.

11. Moss B. Shape Mapping in Tableau. Jan 11, 2016. [Электронный ресурс]: URL: <https://www.thedataschool.co.uk/ben-moss/vizlikeanartist-hex-mapping-in-tableau/> (дата обращения: 15.11.2019).

12. Nusrat S., Kobourov S. The State of the Art in Cartograms // Computer Graphics Forum. 2016. Vol. 35. No. 3. P. 619–642.

13. PolicyViz. (Blog by J.Schwabish). [Электронный ресурс]: URL: <https://policyviz.com/?s=tile+grid+map> [search results for tile grid map] (дата обращения: 15.11.2019).

14. Wongsuphasawat K. Whose Grid Map is Better? Quality Metrics for Grid Map Layouts. Jan 20, 2016. [Электронный ресурс]: URL: [https://medium.com/@kristw/whose-grid-map-is-better-quality-metrics-for-grid-map](https://medium.com/@kristw/whose-grid-map-is-better-quality-metrics-for-grid-map-layouts-e3d6075d9e80)layouts-e3d6075d9e80 (дата обращения: 06.12.2019).

# **Tile grid maps and their application in Russia**

## **Aleksei Elatskov**

*Saint Petersburg State University Russian Federation, Saint Petersburg*

## **Abstract**

The article deals with the development of a new popular thematic direction in the visualization of geographic data, known as "Tile Grid Maps" (or "Mosaic Cartograms"). In tile maps, map spaces are given the same size and shape — a square or a hexagon and they are arranged to approximate their geographical position in the real world. It is discussed what tile grid mapping is, its content and methodological approaches is explained. It is also noted that the "tile map" is more a geographical scheme (a type of cartogram) than a geographical map. Tile Grid Maps can be applied to any country, a group of countries (e. g. EU), or any internal region of a country. It is a type of cross between a table and a typical map. It proved to be in demand by both authors and readers in this mixed style. The author discusses the positive and negative aspects of such maps. Tile maps have an advantage over classical cartograms and choropleth maps due to potentially greater information content. Tile maps also allow avoiding visual imbalance inherent in traditional choropleth map. The author proposes an index for assessing the quality of tile maps and describes some emergence and formation problems of a new research direction in Russia. In 2017, a competition was held for the best Tile Grid Map of Russia. The article includes discussion of some of the presented projects. Recommendations for mapping are given. In particular, it is suggested mapping with reference to the turning points of the border of a real country. The author offers his own version of the Tile Grid Map of Russia and its automation in Excel program.

**Keywords:** tile map, tilegram, mosaic cartogram, geographic visualization, GIS, Excel, Russia

### **Publication date:** 13.05.2020

### **Citation link:**

Elatskov A. Tile grid maps and their application in Russia // Pskov Journal of Regional Studies – 2020. – Issue 1 (41) C. 115-129 [Electronic resource]. URL: https://prj.pskgu.ru/S221979310008540-7-1 (circulation date: 04.07.2024). DOI: 10.37490/S221979310008540-7

Код пользователя: 0; Дата выгрузки: 04.07.2024; URL - http://ras.jes.su/region/s221979310008540-7-1 Все права защищены.